## **MB 1A\_CD ==> MAIN (ACK + DATA)**

## **MAIN ==> MB 1A\_CD (DATA)**

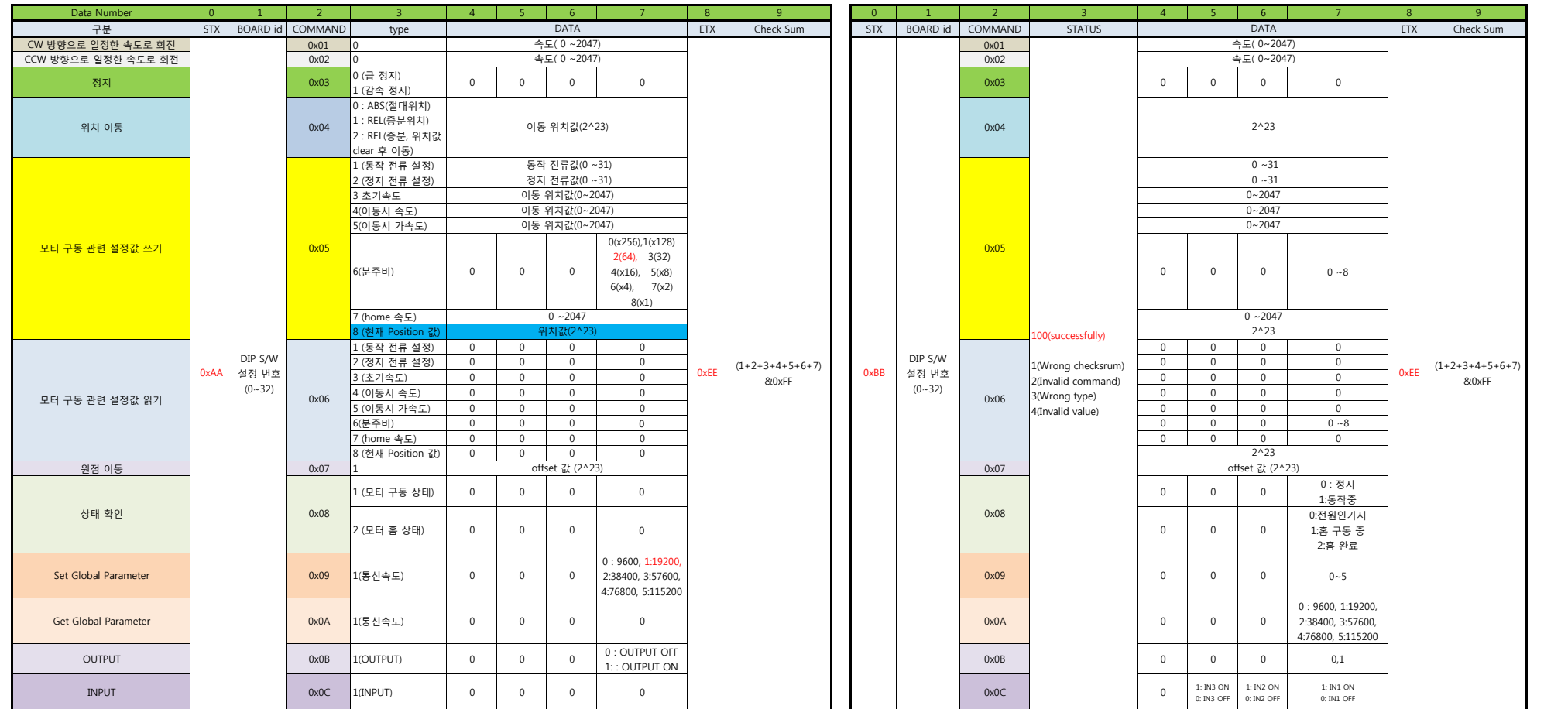